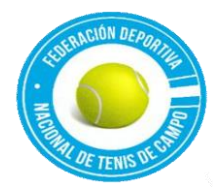

## *FEDERACIÓN DEPORTIVA NACIONAL DE TENIS DE CAMPO Ley de Acceso a Información Pública Articulo 10, Numeral 6. Manual de Procedimientos Vigente al año 2023*

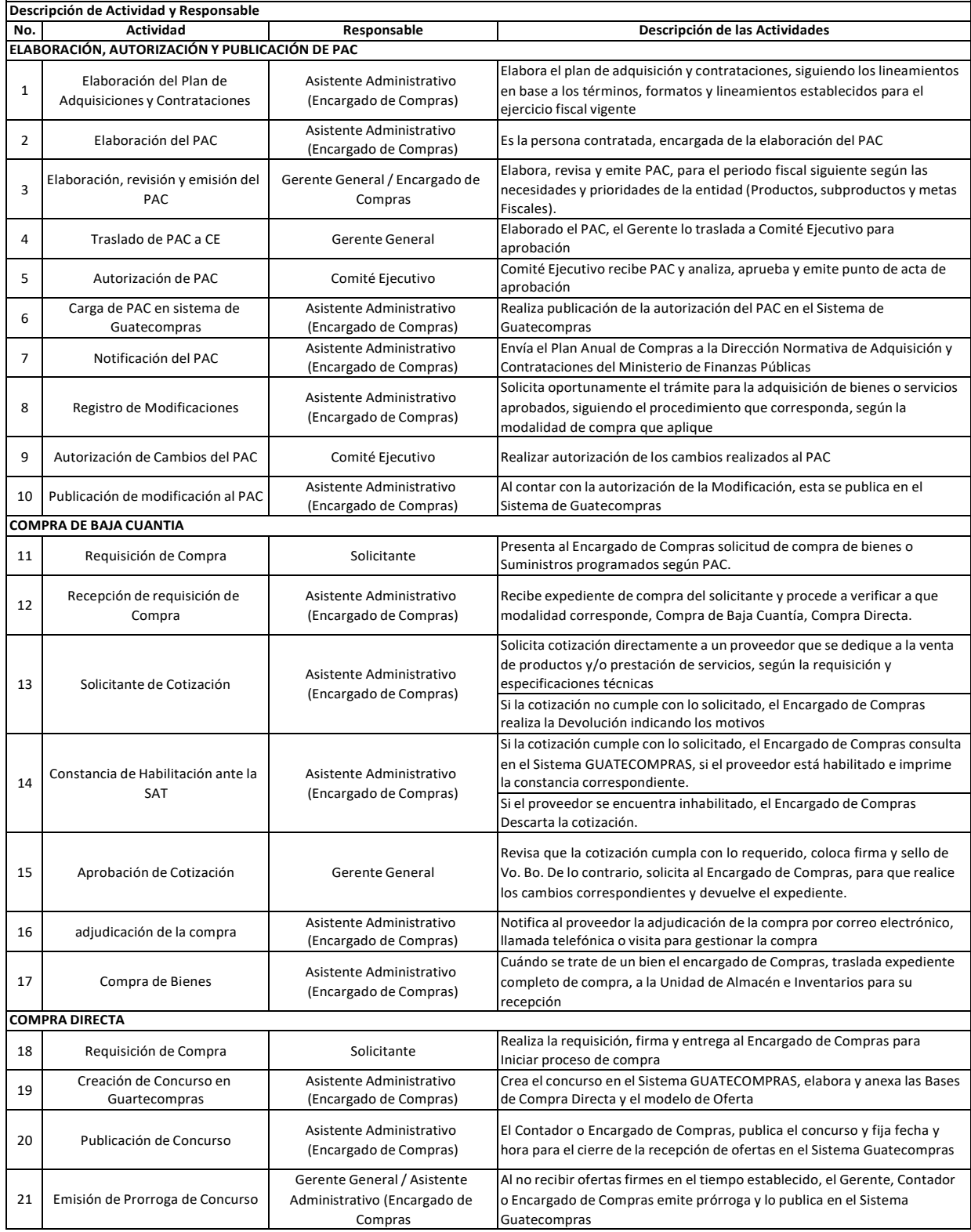

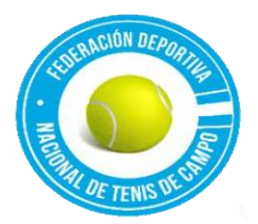

# *FEDERACIÓN DEPORTIVA NACIONAL DE TENIS DE CAMPO Ley de Acceso a Información Publica Articulo 10, Numeral 6. Manual de Procedimientos Vigente al año 2022*

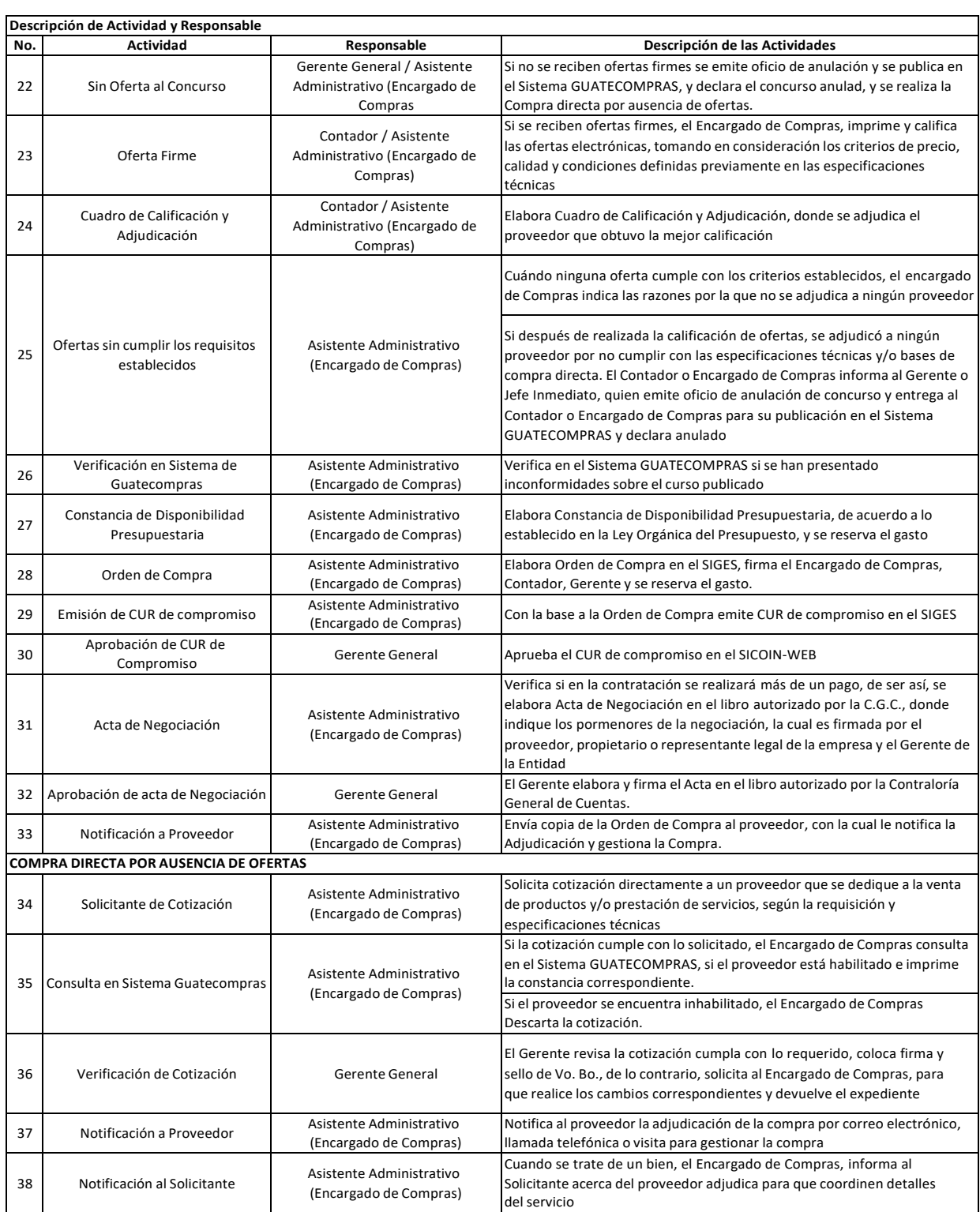

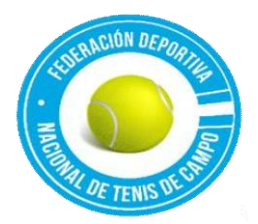

# *FEDERACIÓN DEPORTIVA NACIONAL DE TENIS DE CAMPO Ley de Acceso a Información Publica Articulo 10, Numeral 6. Manual de Procedimientos Vigente al año 2022*

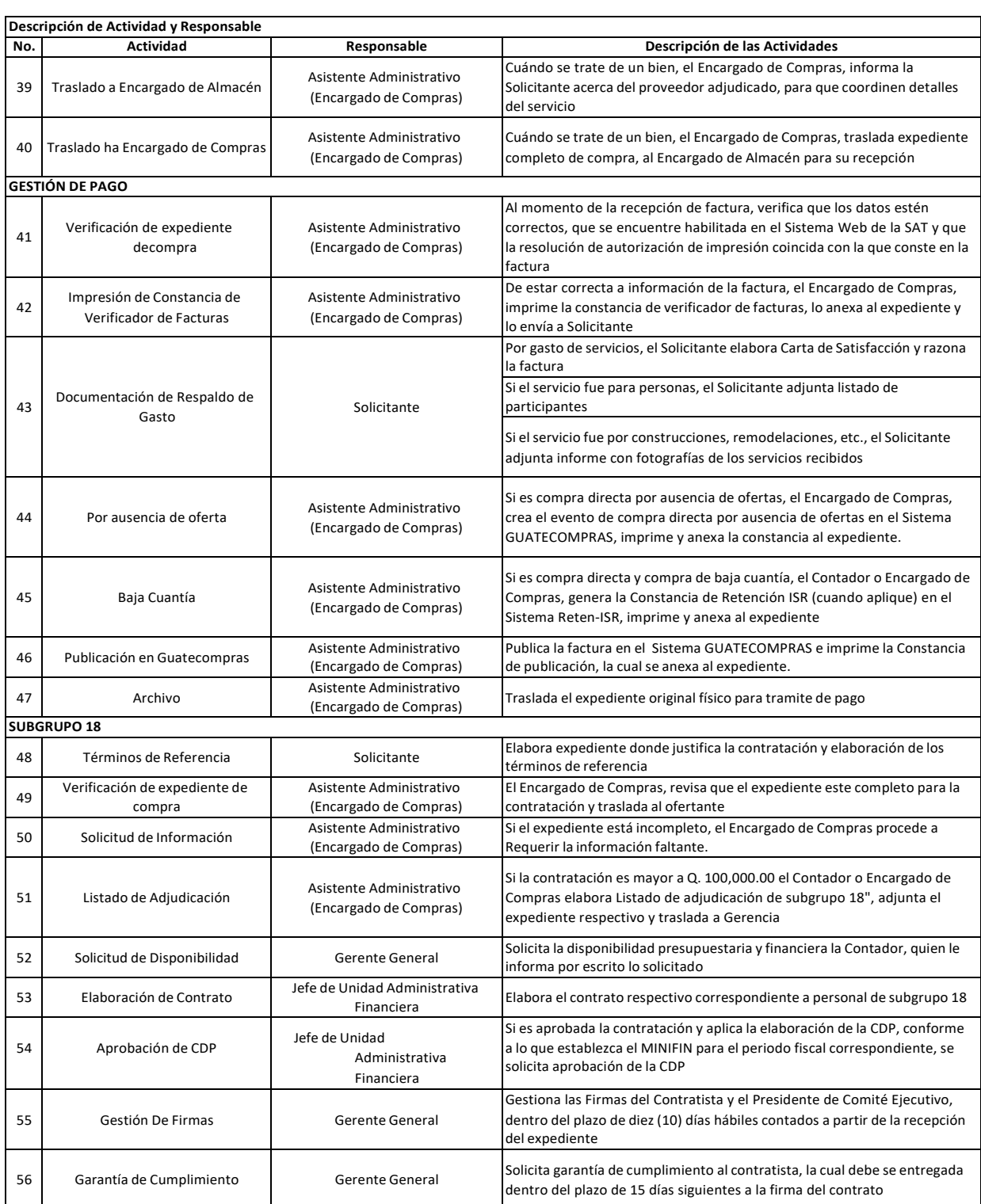

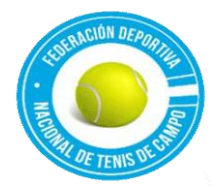

### *FEDERACIÓN DEPORTIVA NACIONAL DE TENIS DE CAMPO Ley de Acceso a Información Publica Articulo 10, Numeral 6. Manual de Procedimientos Vigente al año 2022*

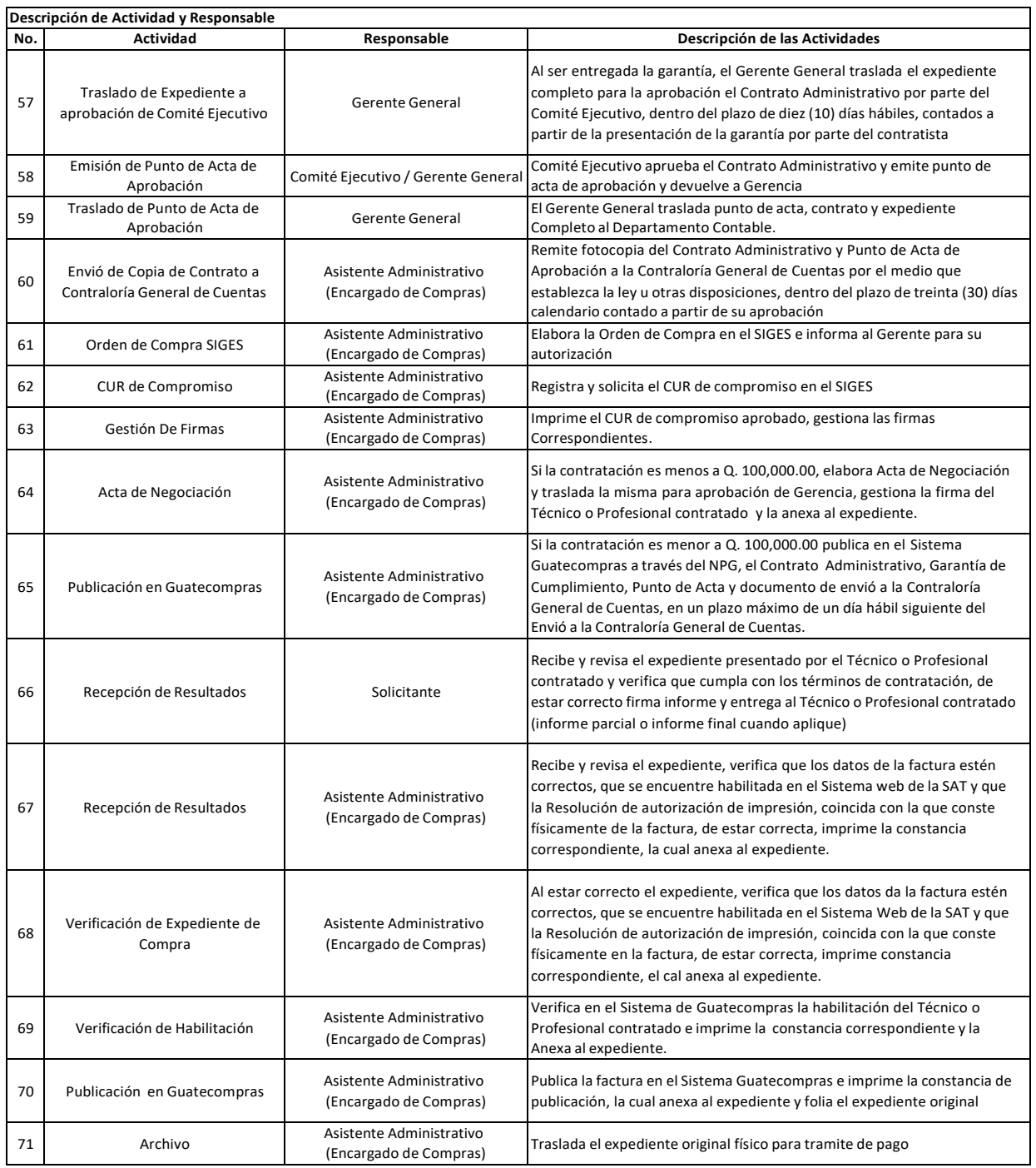